# PYTHON

#### **Виключення**

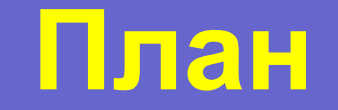

#### 1. Виключення.

- 2. Виникнення виключень.
- 3. Обробка виключень.
- 4. Синтаксичні помилки.
- 5. Користувацькі виключення.
- 6. Попередження.
- 7. LBYL i EAFP.

#### **Основні поняття механізму виключень**

**Обробка виняткових ситуацій** або **обробка виключень** (exception handling ) механізм мов програмування, призначений для опису реакції програми на помилки часу виконання і інші можливі проблеми (виключення), які можуть виникнути при виконанні програми і призводять до неможливості (безглуздості) подальшого відпрацювання програмою її базового алгоритму.

#### **Основні поняття механізму виключень**

Деякі класичні приклади виняткових ситуацій:

- ділення на нуль;
- помилка при спробі зчитати зовнішні дані;
- вичерпання доступної пам'яті.

#### **Виникнення виключень.**

- **● Python** автоматично генерує виключення при виникненні помилки часу виконання.
- Код на **Python** може згенерувати виключення за допомогою ключового слова **raise**. Після нього вказується об'єкт виключення. Також, можна вказати клас виключення, в такому випадку буде автоматично викликаний конструктор без параметрів. **raise** може викидати в якості винятків тільки екземпляри класу **BaseException** і його спадкоємців, а також (в **Python 2**) екземпляри класів старого типу.

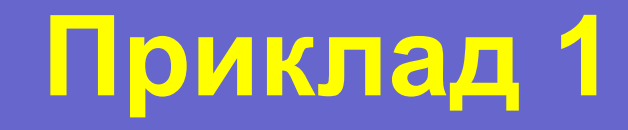

**raise** Exception('some error occurred')

**line 1, in <module> raise Exception('some error occurred') Exception: some error occurred >>>** 

#### **Виникнення виключень.**

- Пам'ятайте, що класи старого типу в **Python 2** існують тільки для зворотної сумісності і використовувати їх не слід.
- Всі стандартні класи виключень в **Python** є класами нового типу і успадковуються від **Exception** або безпосередньо від **BaseException**. Всі призначені для користувача винятку повинні бути спадкоємцями **Exception**.

## **Обробка виняткових ситуацій в Python**

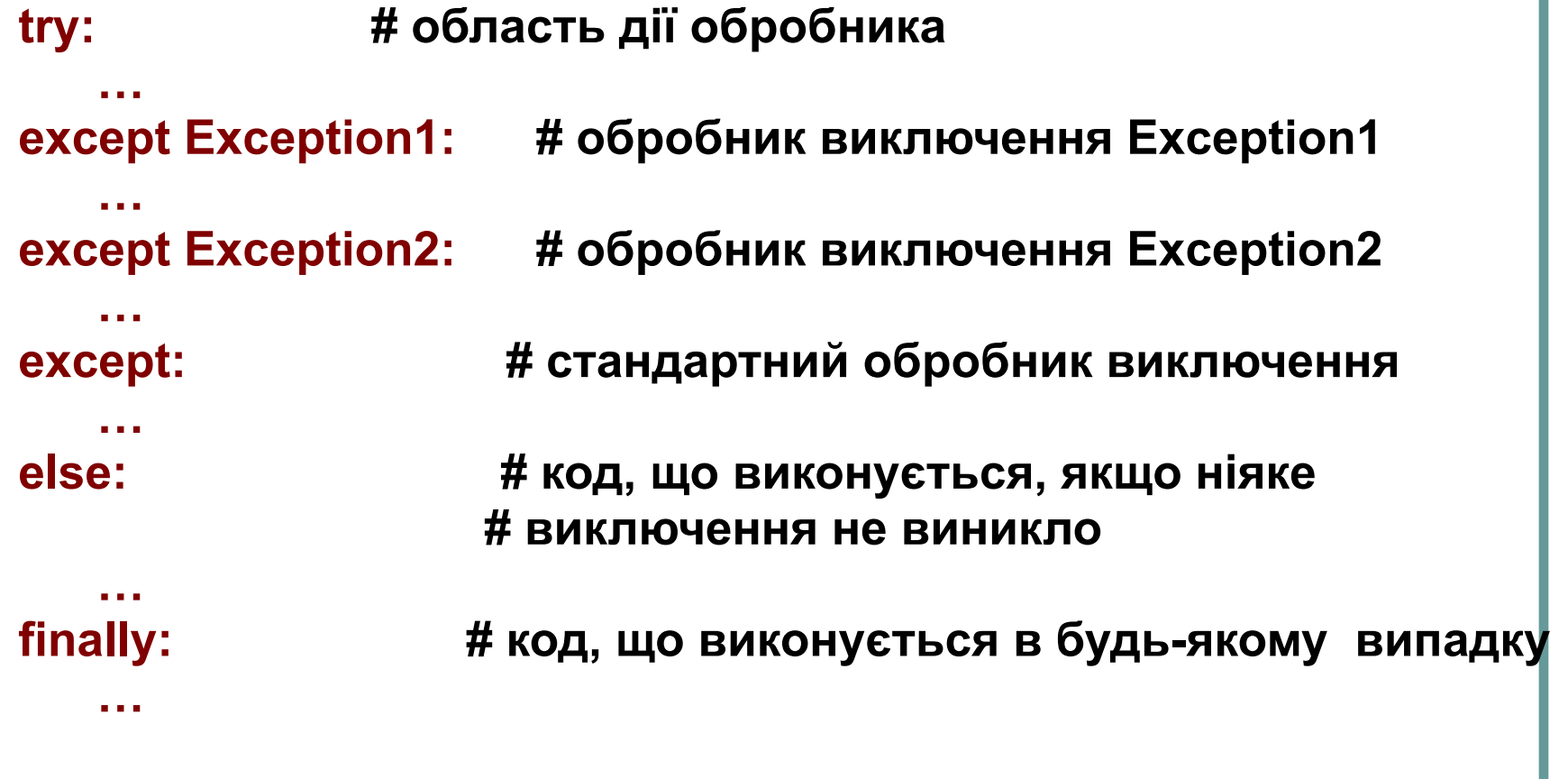

## **Блок try**

● Блок **try** задає область дії обробника винятків. Якщо при виконанні операторів в даному блоці було викинуто виключення, їх виконання переривається і управління переходить до одного з обробників. Якщо не виникло жодного винятку, блоки **except** пропускаються.

#### **try:**  $x = 2 / 0$ **except** ZeroDivisionError: print('Division by zero detected')

**Division by zero detected >>>**

# **Блок except**

```
try: 
  pass
except Exception1: 
  pass
except (Exception2, Exception3): 
  pass
except Exception4 as exception: 
  pass
except Exception4, exception: 
  pass
except: 
  pass
```

```
def divide_numbers():
   loop = True
   while loop:
     try:
        first_number = float(input('First number: '))
        second_number = float(input('Second number: '))
        print('Result:', first_number / second_number)
        loop = False
     except (ValueError, ZeroDivisionError) as error:
        print('Error:', error)
        print('Please try again')
        print()
        loop = True
if __name__ == '__main__':
   divide_numbers()
                                  First number: 2.5
                                  Second number: 0
                                  Error: float division by zero
                                  Please try again
                                  First number: 2.5
                                  Second number: 5
                                  Result: 0.5
```
#### **Блок except**

Блоки **except** обробляються зверху вниз і управління передається не більше, ніж одному оброблювачу. Тому при необхідності по-різному обробляти виключення, що знаходяться в ієрархії спадкування, спочатку потрібно вказувати обробники менш загальних винятків, а потім - більш загальних. Також саме тому стандартний блок **except** може бути тільки останнім.

# **Необроблені виключення**

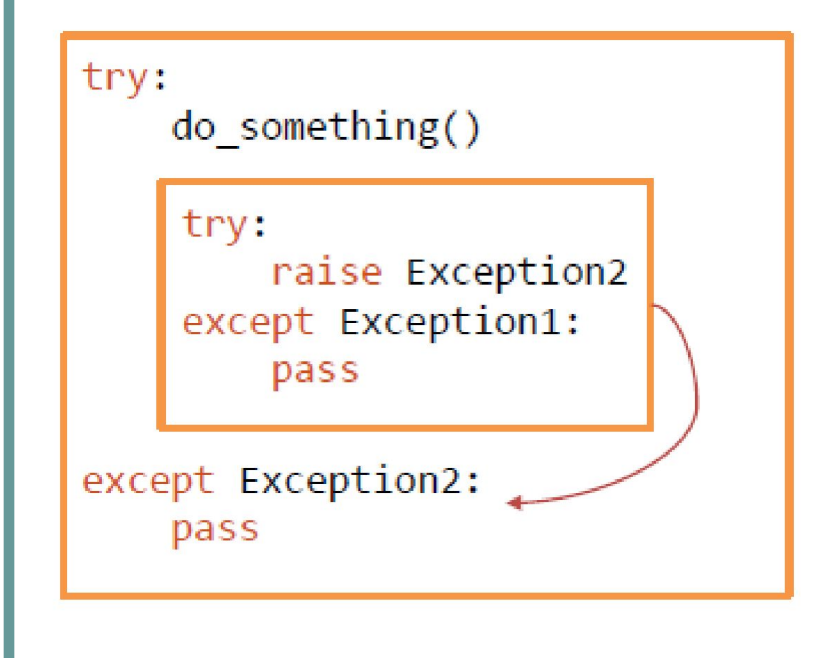

Якщо жоден із заданих блоків **excep**t **НЕ** перехоплює виключення, то воно буде перехоплено найближчим зовнішнім блоків **try / except**, в якому є відповідний обробник. Якщо ж програма **НЕ**  перехоплює виняток взагалі, то інтерпретатор завершує виконання програми і виводить інформацію про виключення в стандартний потік помилок **sys.stderr**. З цього правила є два винятки:

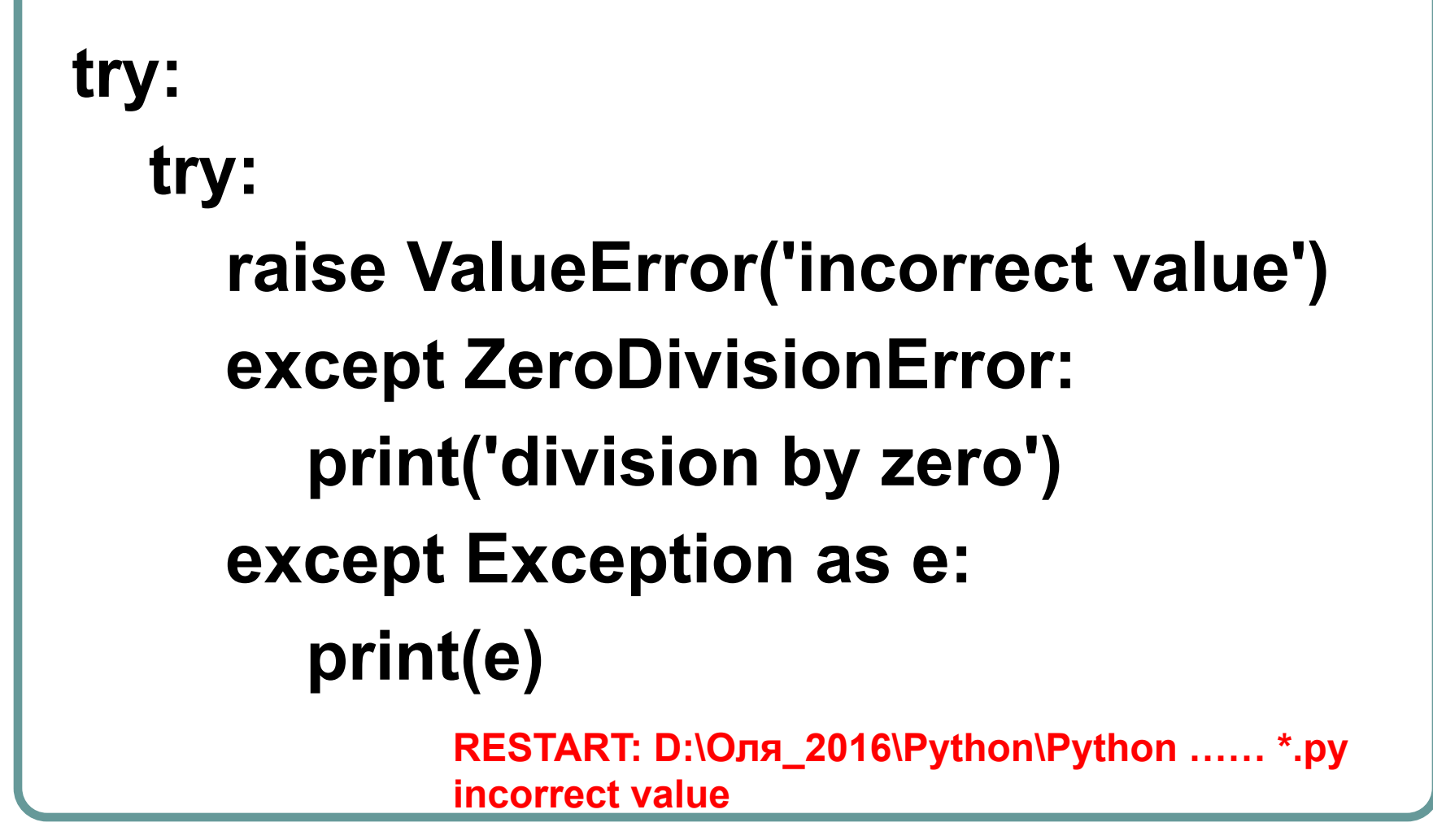

# **Необроблені виключення**

- Якщо виключення виникло в деструкторі об'єкта, виконання програми не завершується, а в стандартний потік помилок виводиться попередження "**Exception ignored**" з інформацією про виключення.
- При виникненні виключення **SystemExit** відбувається тільки завершення програми без виведення інформації про виключення на екран (не стосується попереднього пункту, в деструкторі поведінку даного виключення буде таким же, як і інших).

```
class MyClass(object):
  def del (self):
     raise ZeroDivisionError
```

```
print('Creating object')
obj = MyClass()
```

```
print('Deleting object')
del obj
```

```
print('Done')
```

```
RESTART: D:\... *.py 
Creating object
Deleting object
```
**Exception ignored in: <bound method MyClass.\_\_del\_pof <\_\_main\_\_.MyClass object at 0x02FAF290>> Traceback (most recent call last): File "D:\Оля\_2016\Python\Python …\*.py", line 3, in \_\_del\_\_ raise ZeroDivisionError ZeroDivisionError:**

**Done**

#### **Передача виключення на один рівень вище**

#### **try:**

**do\_some\_actions() except Exception as exception: handle\_exception(exception) raise**

Для того, щоб в обробнику виключення виконати певні дії, а потім передати виключення далі, на один рівень обробника вище (тобто, викинути те ж саме виключення ще раз), використовується ключове слово **raise** без параметрів.

### Винятки в блоці ехсе **Зчеплення винятків**

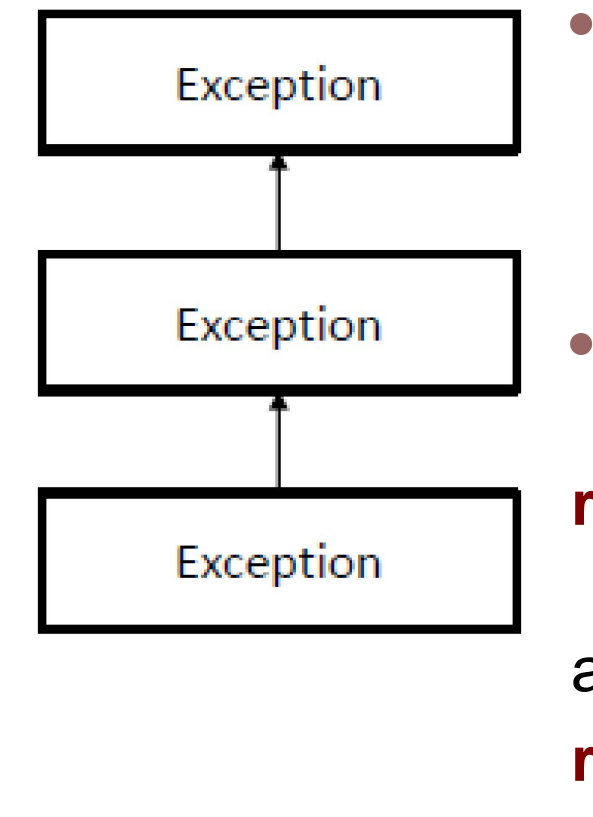

- В **Python 3** при виникненні виключення в блоці **except** старе виключення зберігається в атрибуті даних **\_\_context\_\_.**
- Для зв'язування винятків використовується конструкція

**raise** нове\_виключення **from** старе\_ виключення

або

**raise** нове\_виключення **from** None

# **Винятки в блоці except. Зчеплення винятків**

- У першому випадку вказане виключення зберігається в атрибуті **cause** і атрибут **\_\_suppress\_context\_\_** (який припиняє вивід виключення з **\_\_context\_\_**) встановлюється в **True**. Тоді, якщо нове виключення оброблено, буде виведена інформація про те, що старе виключення є причиною нового.
- У другому випадку **\_\_suppress\_context** встановлюється в **True** і **\_\_cause\_\_** в **None**. Тоді при виведенні виключення воно, фактично, буде замінено новим (хоча старе виключення все ще зберігається в **context**).

 $a = 5$  $b = 0$ 

try:

```
c = a/b
```
#### except ZeroDivisionError as error: raise ValueError('variable b is incorrect') from error

**RESTART: D:\... \*.py Traceback (most recent call last): File "D:\Оля\_2016\Python\Python …\*.py", line 5, in <module>**  $c = a/b$ **ZeroDivisionError: division by zero**

**The above exception was the direct cause of the following exception:**

**Traceback (most recent call last): File "D:\... \*.py", line 7, in <module> raise ValueError('variable b is incorrect') from error ValueError: variable b is incorrect**

 $a = 5$  $b = 0$ 

try:  $c = a/b$ 

#### except ZeroDivisionError as error: raise ValueError('variable b is incorrect') from None

### **RESTART: D:\... \*.py Traceback (most recent call last): File "D:\... \*.py", line 7, in <module> raise ValueError('variable b is incorrect') from None**

**ValueError: variable b is incorrect**

## **Блок else**

- Необов'язковий блок.
- Оператори всередині нього виконуються, якщо ніяке виключення не виникло.
- Призначений для того, щоб відокремити код, який може викликати виключення, яке повинно бути оброблено в даному блоці **try / except**, від коду, який може викликати виключення того ж класу, яке повинно бути перехоплено на рівні вище, і звести до мінімуму кількість операторів в блоці **try**.

```
def divide_numbers():
   while True:
     try:
        first_number = float(input('First number: '))
        second_number = float(input('Second number: '))
        result = first_number / second_number
     except (ValueError, ZeroDivisionError) as error:
        print('Error:', error)
        print('Please try again')
        print()
     else:
        print('Result:', result)
        break
if __name__ == '__main__':
   divide_numbers()
                                           First number: 2.4
                                           Second number: 0
                                           Error: float division by zero
                                           Please try again
                                           First number: 2.1
                                           Second number: 2.1
                                           Result: 1.0
```
# **Блок finally**

- Оператори всередині блоку finally виконуються незалежно від того, чи виникло якесь виключення.
- Призначений для виконання так званих **cleanup actions**, тобто дій з очищення: закриття файлів, видалення тимчасових об'єктів і т.д.
- Якщо виключення виключення не було перехоплено жодним з блоків **except**, то воно заново викидається інтерпретатором після виконання дій в блоці **finally**.
- Блок **finally** виконується перед виходом з оператора **try / except** завжди, навіть якщо одна з його гілок містить оператор **return** (коли оператор **try / except** знаходиться всередині функції), **break** або **continue** (коли оператор **try / except** знаходиться всередині циклу) або виникло інше необроблене виключення при обробці даного виключення.

```
def function_that_may_fail():
   response = None
   while response != 'y' and response != 'n':
     response = input('Raise an exception? (y/n) ')
   if response == 'y':
     raise Exception
```
**try:**

 **function\_that\_may\_fail() except:**

```
 print('Exception handler')
finally:
```

```
 print('Finally block')
```
**Raise an exception? (y/n) y Exception handler Finally block**

**Raise an exception? (y/n) n Finally block**

# **Базові стандартні класи виключень**

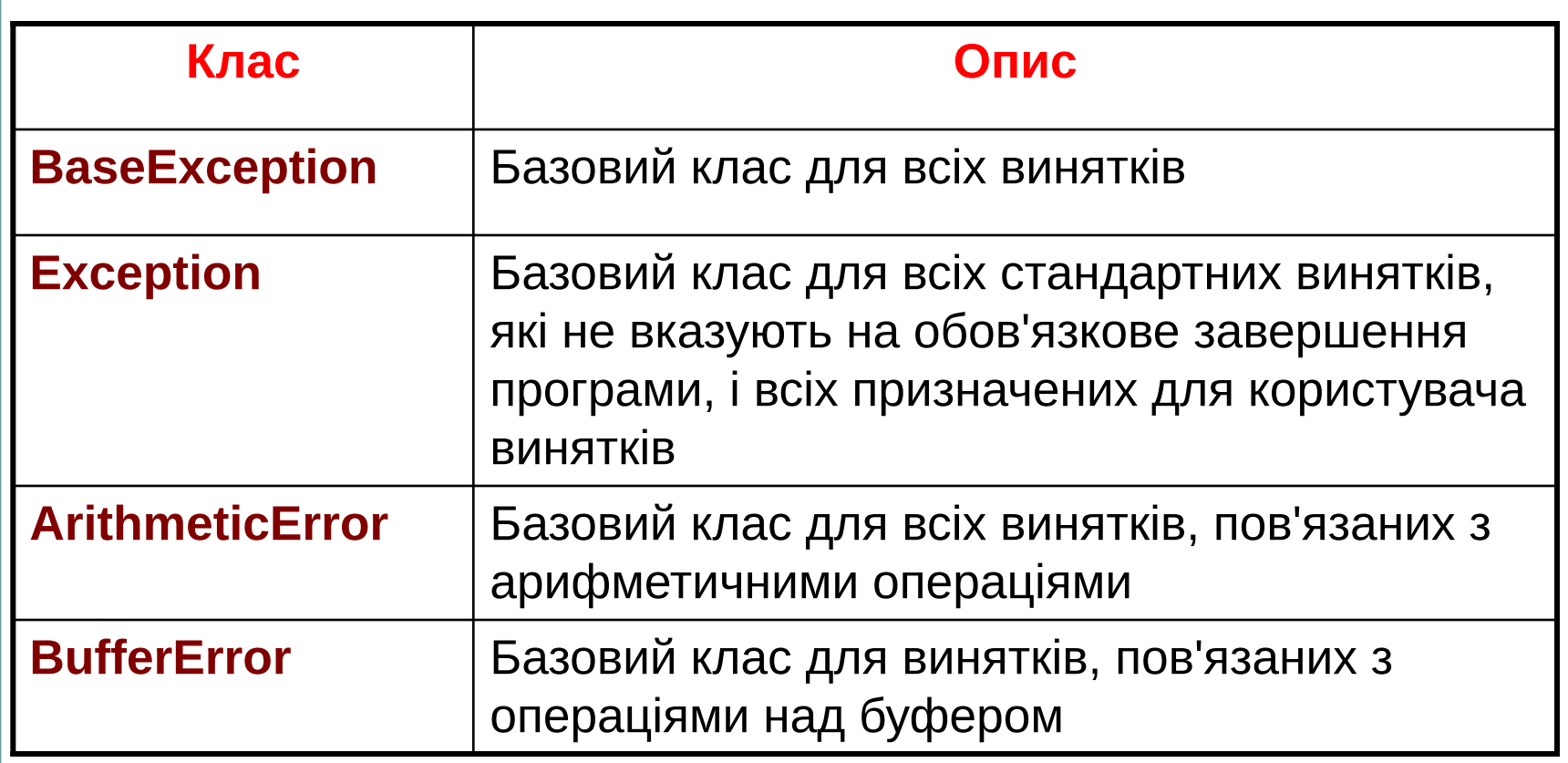

# **Базові стандартні класи виключень**

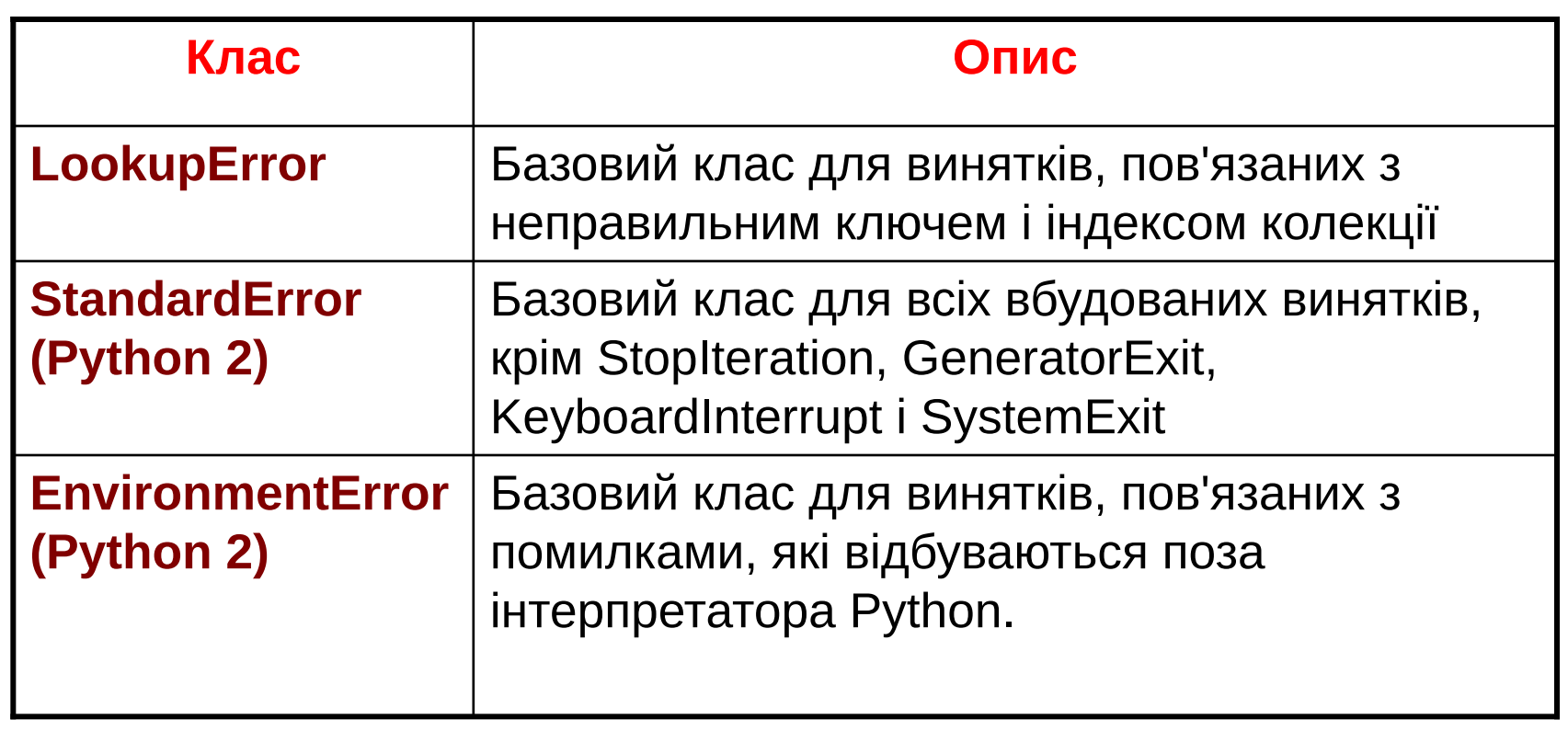

# **Cинтаксичні помилки**

- Помилка синтаксису виникає, коли синтаксичний аналізатор **Python** стикається з ділянкою коду, який не відповідає специфікації мови і не може бути інтерпретований.
- У головному модулі виникає до початку виконання програми і не може бути перехоплена.
- Ситуації, в яких синтаксична помилка як виняток **SyntaxError** може бути перехоплена і оброблена:
	- синтаксична помилка в імпортованому модулі;
	- синтаксична помилка в коді, який представляється рядком і передається функції **eval** або **exec**.

## **Попередження**

- **● Попередження** зазвичай виводяться на екран в ситуаціях, коли не гарантована помилкова поведінка і програма, як правило, може продовжувати роботу, однак користувача слід повідомити про щонебудь.
- Базовим класом для попереджень є **Warning**, який успадковується від **Exception**.
- Базовим класом-спадкоємцем **Warning** для призначених для користувача попереджень є **UserWarning**.
- У модулі **warning** зібрані функції для роботи з попередженнями. Основною є функція **warn**, яка приймає один обов'язковий параметр **message**, який може бути або рядком-повідомленням, або екземпляром класу або підкласу **Warning** (в такому випадку параметр **category** встановлюється автоматично) і два опціональних параметра: **category** (за замовчуванням - **UserWarning**) - клас попередження і **stacklevel** (за замовчуванням - 1) - рівень вкладеності функцій, починаючи з якого необхідно виводити вміст стеку викликів.

# **LBYL i EAFP**

- У статично типізованих мовах компілятор контролює, чи реалізує клас, екземпляром якого є даний об'єкт, певний інтерфейс. При динамічній качиній типізації відповідальність за це лежить на програмістові. Є два протилежні підходи до реалізації таких перевірок.
- **● LBYL** (**Look Before You Leap** «сім разів відміряй, один раз відріж») - стиль, який характеризується наявністю безлічі перевірок і умовних операторів. У контексті качиної типізації може означати перевірку наявності необхідних атрибутів за допомогою функції **hasattr**.
- **● EAFP** (**Easier to Ask for Forgiveness than Permission** «простіше попросити вибачення, ніж дозволу») - стиль, який характеризується наявністю блоків **try / except**. У контексті качиної типізації - написання коду виходячи з припущення, що даний об'єкт реалізує необхідний інтерфейс, і обробка виключення AttributeError в протилежному випадку.

# **LBYL i EAFP**

- **● LBYL** і EAFP це досить загальні стилі написання коду на динамічних мовами, які стосуються не тільки качиної типізації. Наприклад: перевірка існування ключа в словнику (**LBYL**) або обробка виключення **KeyError** (**EAFP**), перевірка існування файлу (**LBYL**) або обробка виключення **IOError** (**EAFP**).
- Переваги стилю **EAFP**:
	- код простіше читається завдяки відсутності зайвих перевірок;
	- виключення в Python працюють досить швидко;
	- позбавлений ризику виникнення стану змагальності в багатопотоковому оточенні, що іноді відбувається при використанні підходу **LBYL**.